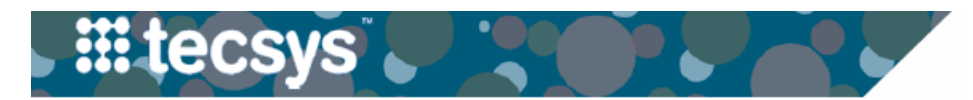

## **Tecsys CDUI Timeout Troubleshooting**

In order to be HIPAA compliant, Tecsys has a timeout function and will automatically log users out of an open case within the CDUI tab of eStar after a period of inactivity over two hours. After a timeout you will see a Tecsys login screen within eStar. If this occurs, follow these steps:

**- - - - - - - - - - - - - - - - - - - - - - - - - - - - - - - - - - - - - - - - - - - - - - - - - - - - - - - - - - - - - - - - - - - - - -**

Epic: OD Patient Station | A Print Cases (2) Trauma Case [ Media Manager Dragon → #E Patient Lists **Tecsys CDUI Timeout**  $\overline{\mathrm{cm}}$ Tecregmar, Five 曲 霵 **1** 1. Ignore the Tecsys login screen. **A** Order Flowsheets  $\bigcirc$ Avatar **MAR** FT Ø Instead **close out** the **patient record**  Intra-op **Five Tecregmar** within EPIC. Male, 33 y.o., 1/1/1990 EVents • FRevise Card <br>
<br/>
<br>
Patient Family Update + Organ Check-in + Family Check-in + Family Update + Organ Check-in + Family Check MRN: 010020727 Intra-op (OR Full Case) Intra-op (Postop Checklist) Intra-op (OR Qui 2. Wait for 1-2 minutes, then **Reopen** the Language: English Code: Not on file PRE-INCISION **patient record**. **D** Direct to OR (No Uploaded ACP Docs) Direct to OR Adv Dir, POST?: No Summary Report Direct to OR 3. Select the **Tecsys tab**. Then continue O Search  $\Box$  Staff  $\Box$  Counts Anesthesia Direct Transport documenting procedure within **CDUI**. llergies: Not on File  $\Box$  Pre-op Skin imary Cvg: Aetna/Aetna Nr O..  $\Box$  Site Prep CP: Physician Three Family  $\Box$  Positioning  $\vee$  Close X Cancel fedicine, MD

lehealth Indicator: Direct to

REPAIR SOFT TISSUE AND BONE

atient and Clinic to Clinic

ROCEDURES

IGIT HAND - Right ase #: 12063

hysician Surgery, MD

overing Surgeon: None

cheduled, VOR3 RM 04

t Class: Same Da

 $\Box$  Lines/Drains

 $\Box$  Timeout

 $\Box$  Delays

PROCEDURE .

 $\Box$  Equipment

 $\Box$  Procedures

Fire Risk Score

Stroke/Neur/Vas...

Diagnosis & Codes

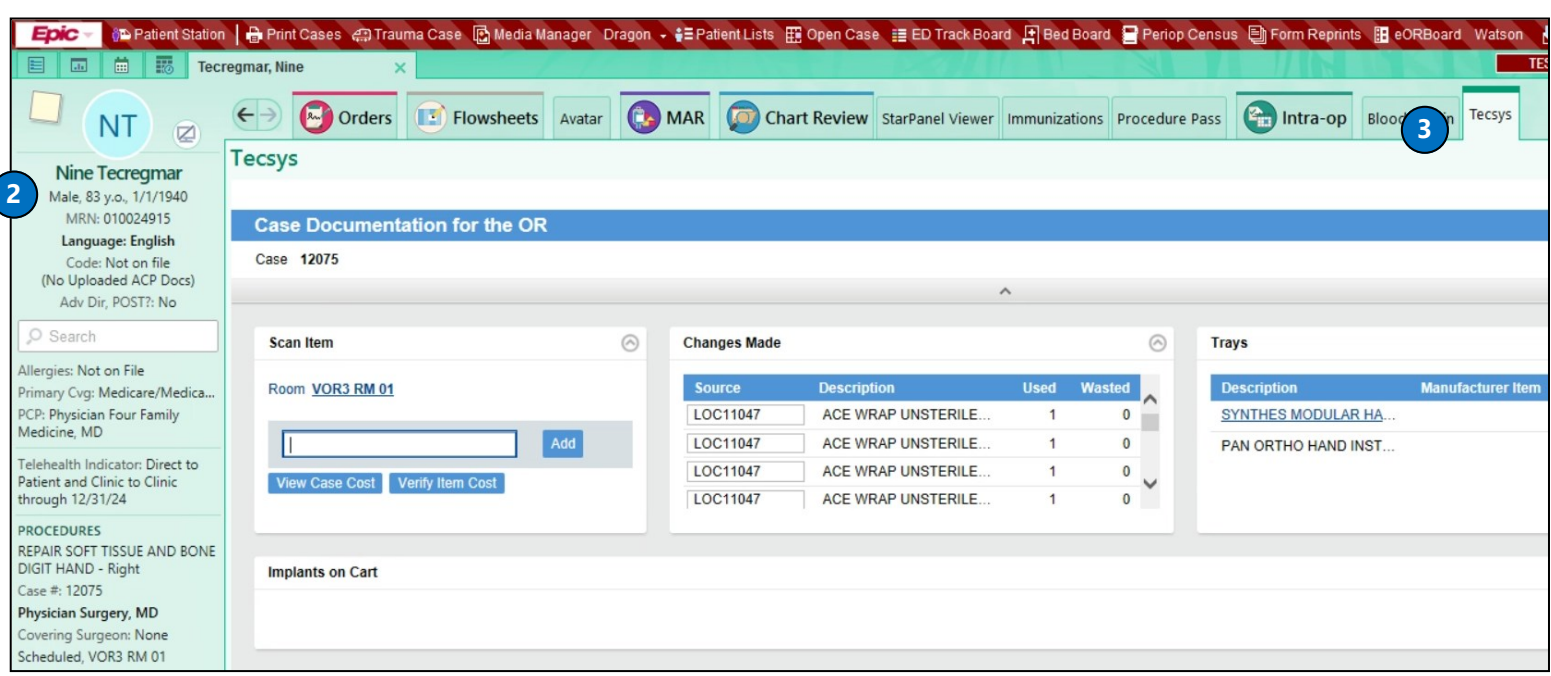

**- - - - - - - - - - - - - - - - - - - - - - - - - - - - - - - - - - - - - - - - - - - - - - - - - - - - - - - - - - - - - - - - - - - - - -**

VANDERBILT VUNIVERSITY MEDICAL CENTER